## Package 'devFunc'

January 24, 2018

Type Package

Title Clear and Condense Argument Check for User-Defined Functions Version 0.1 Author Robin Van Oirbeek Maintainer Robin Van Oirbeek <robin.vanoirbeek@gmail.com> Description A concise check of the format of one or multiple input arguments (data type, length or value) is provided. Since multiple input arguments can be tested simultaneously, a lengthly list of checks at the beginning of your function can be avoided, hereby enhancing the readability and maintainability of your code. License GPL-3 Encoding UTF-8 **Depends**  $R (= 3.3.0)$ **Imports** plyr ( $>= 1.8.4$ ), stringr ( $>= 1.1.0$ ) LazyData true RoxygenNote 6.0.1 NeedsCompilation no Repository CRAN Date/Publication 2018-01-24 18:30:38 UTC

### R topics documented:

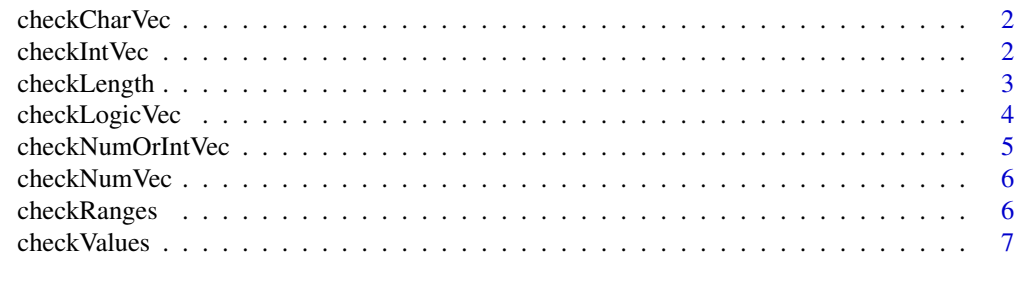

**Index** [9](#page-8-0)

<span id="page-1-0"></span>

#### Description

Checking if all elements of a list are all character vectors

#### Usage

```
checkCharVec(listChar, namesListElements = NULL)
```
#### Arguments

listChar A list of the vectors of which one wishes to check if their data type is character namesListElements

> Character vector containing the names of the variables of which the data type is checked. Optional parameter, with as default value NULL. This argument should be used when the variable of which the data type is checked is not an object that was provided as an argument to the function, or when the list elements of the first argument do not have a name attached to it.

#### Value

No value is returned if all vectors have the character data type. If not, an error message is thrown for each element of the list that does not pertain to the character data type.

#### Examples

```
arg1 <- 'something'
checkCharVec(list(arg1))
checkCharVec(list('somethingElse', TRUE))
arg2 < -2checkCharVec(list(arg2))
checkCharVec(list(arg2, TRUE, 5L))
```
checkIntVec *Checking if all elements of a list are all integer vectors*

#### Description

Checking if all elements of a list are all integer vectors

#### Usage

```
checkIntVec(listInt, namesListElements = NULL)
```
#### <span id="page-2-0"></span>checkLength 3

#### Arguments

listInt A list of the vectors of which one wishes to check if their data type is integer namesListElements

> Character vector containing the names of the variables of which the data type is checked. Optional parameter, with as default value NULL. This argument should be used when the variable of which the data type is checked is not an object that was provided as an argument to the function, or when the list elements of the first argument do not have a name attached to it.

#### Value

No value is returned if all vectors have the integer data type. If not, an error message is thrown for each element of the list that does not pertain to the integer data type.

#### Examples

```
arg1 <- 1LcheckIntVec(list(arg1))
checkIntVec(list(1L, TRUE, 2L))
arg2 <- 'R'
checkIntVec(list(arg2))
checkIntVec(list(arg2, TRUE, 2))
```
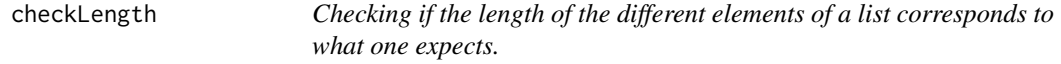

#### Description

Checking if the length of the different elements of a list corresponds to what one expects.

#### Usage

```
checkLength(listObjects, lengthObjects)
```
#### Arguments

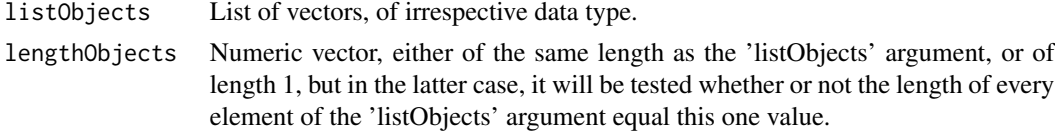

#### Value

No value is returned if all vectors correspond to the length against which it is tested. An error message is thrown when the length does not corresponds for at least one element of the list.

#### Examples

```
arg1 <- 'something'
checkLength(list(arg1), 1)
checkLength(list('somethingElse', TRUE), 1)
checkLength(list('somethingElse', TRUE), c(1, 1))
arg2 < -2:5checkLength(list(arg1, arg2), c(1, 4))
checkLength(list(arg1, arg2), 1)
```
checkLogicVec *Checking if all elements of a list are all logical vectors*

#### Description

Checking if all elements of a list are all logical vectors

#### Usage

```
checkLogicVec(listLogic, namesListElements = NULL)
```
#### Arguments

listLogic A list of the vectors of which one wishes to check if their data type is logical namesListElements

> Character vector containing the names of the variables of which the data type is checked. Optional parameter, with as default value NULL. This argument should be used when the variable of which the data type is checked is not an object that was provided as an argument to the function, or when the list elements of the first argument do not have a name attached to it.

#### Value

No value is returned if all vectors have the logical data type. If not, an error message is thrown for each element of the list that does not pertain to the logical data type.

#### Examples

```
arg1 <- TRUE
checkLogicVec(list(arg1))
checkLogicVec(list(TRUE, T, 2))
checkLogicVec(list(TRUE, T, 2), c('Var1', 'Var2', 'Var3'))
arg2 < -0.8checkLogicVec(list(arg2))
checkLogicVec(list(arg2, 'T', 2))
```
<span id="page-3-0"></span>

<span id="page-4-0"></span>checkNumOrIntVec *Checking if all elements of a list are all integer or numeric vectors*

#### Description

Checking if all elements of a list are all integer or numeric vectors

#### Usage

```
checkNumOrIntVec(listNumOrInt, namesListElements = NULL)
```
#### Arguments

listNumOrInt A list of the vectors of which one wishes to check if their data type is integer.

namesListElements

Character vector containing the names of the variables of which the data type is checked. Optional parameter, with as default value NULL. This argument should be used when the variable of which the data type is checked is not an object that was provided as an argument to the function, or when the list elements of the first argument do not have a name attached to it.

#### Value

No value is returned if all vectors have the integer or numeric data type. If not, an error message is thrown for each element of the list that does not pertain to the integer or numeric data type.

#### Examples

```
arg1 < -1checkNumOrIntVec(list(arg1))
arg1 <- 1
checkNumOrIntVec(list(arg1))
checkNumOrIntVec(list(1L, TRUE, 2L))
checkNumOrIntVec(list(1L, TRUE, 2L), c('Var1', 'Var2', 'Var3'))
arg2 <- 'R'
checkNumOrIntVec(list(arg2))
checkNumOrIntVec(list(arg2, TRUE, 2))
```
<span id="page-5-0"></span>

#### Description

Checking if all elements of a list are all numeric vectors

#### Usage

```
checkNumVec(listNum, namesListElements = NULL)
```
#### Arguments

listNum A list of the vectors of which one wishes to check if their data type is numeric namesListElements

> Character vector containing the names of the variables of which the data type is checked. Optional parameter, with as default value NULL. This argument should be used when the variable of which the data type is checked is not an object that was provided as an argument to the function, or when the list elements of the first argument do not have a name attached to it.

#### Value

No value is returned if all vectors have the numeric data type. If not, an error message is thrown for each element of the list that does not pertain to the numeric data type.

#### Examples

```
arg1 < -2checkNumVec(list(arg1))
checkNumVec(list(TRUE, T, 2))
checkNumVec(list(TRUE, T, 2), c('Var1', 'Var2', 'Var3'))
arg2 < -0.8checkNumVec(list(arg2))
checkNumVec(list(arg2, 'T', 2))
```
checkRanges *Checking if the value of a numeric or integer variable (of length 1) is located within a certain range.*

#### **Description**

Checking if the value of a numeric or integer variable (of length 1) is located within a certain range.

#### <span id="page-6-0"></span>checkValues 7

#### Usage

checkRanges(listObjects, listRanges)

#### Arguments

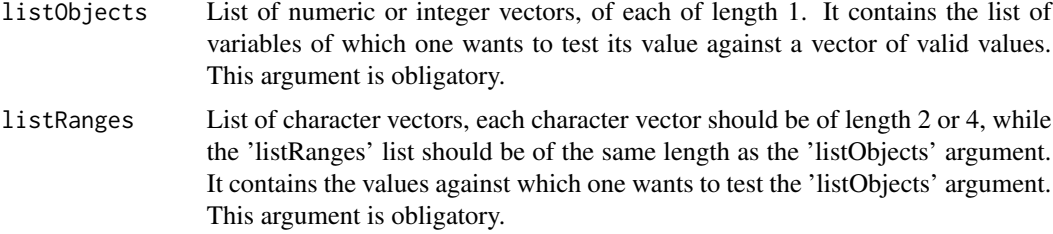

#### Value

No value is returned if all vectors of the 'listObjects' argument is contained within the corresponding ranges of the 'listRanges' argument. An error message is thrown when this is not the case for at least one of the elements of the 'listObjects' argument. Note that each element of the 'listRange' argument should be of the following structure. The first element of the character vector, as well as the third element if the character vector is of length 4, should either be '>', '>=', '<' or '<='. In case that the length of the character vector is 4, the first and the third element should be opposite directions (some form of '>' combined with some form of '<'). The second and fourth element should be a numeric value coerced to a character. If the character vector is of length 2 (4), then the range is either bounded from below or (and) above.

#### Examples

```
someValue <- 2
checkRanges(list(someValue), list(c('<', 3)))
someValue <- '2'
checkRanges(list(someValue), list(c('<', 3)))
checkRanges(list(someValue), list(c(1.5, 3)))
someValue <- 6
someOtherValue <- 5
checkRanges(list(someValue, someOtherValue), list(c('>=', 2.5), c('>=', 2.5, '<=', 5)))
checkRanges(list(someValue, someOtherValue), list(c('>=', 2.5), c('>=', 2.5, '<', 5)))
checkRanges(list(someValue, someOtherValue), list(c('>=', 2.5, '<=', 5), c('>=', 2.5, '<', 5)))
```
checkValues *Checking if the value of vectors (of length 1) is authorized.*

#### Description

Checking if the value of vectors (of length 1) is authorized.

#### Usage

checkValues(listObjects, listValues)

#### Arguments

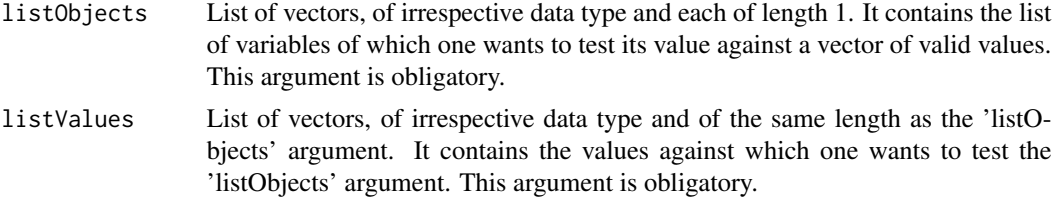

#### Value

No value is returned if all vectors correspond to the length against which it is tested. An error message is thrown when at least one of the elements of the 'listObjects' contains an invalid value, as stipulated by the 'listValues' argument.

#### Examples

```
lossType <- 'absolute'
checkValues(list(lossType), list(c('absolute', 'quadratic')))
checkValues(list(lossType), list(c('absolute', 'quadratic'), c('test', 'test2')))
#The next error message is weird, since it does not return the real name of the listObject
#that found to be wrong.
lossType <- 'absolute55'
listObjects <- list(lossType)
listValues <- list(c('absolute', 'quadratic'))
checkValues(listObjects, listValues)
```

```
#Now it is ok...
checkValues(list(lossType), list(c('absolute', 'quadratic')))
```
# <span id="page-8-0"></span>Index

checkCharVec, [2](#page-1-0) checkIntVec, [2](#page-1-0) checkLength, [3](#page-2-0) checkLogicVec, [4](#page-3-0) checkNumOrIntVec, [5](#page-4-0) checkNumVec, [6](#page-5-0) checkRanges, [6](#page-5-0) checkValues, [7](#page-6-0)